## **Lab 13—Advanced Diagonalization**

**Objective:** To be able to diagonalize matrices with repeated and complex eigenvalues.

## **MATLAB Commands:**

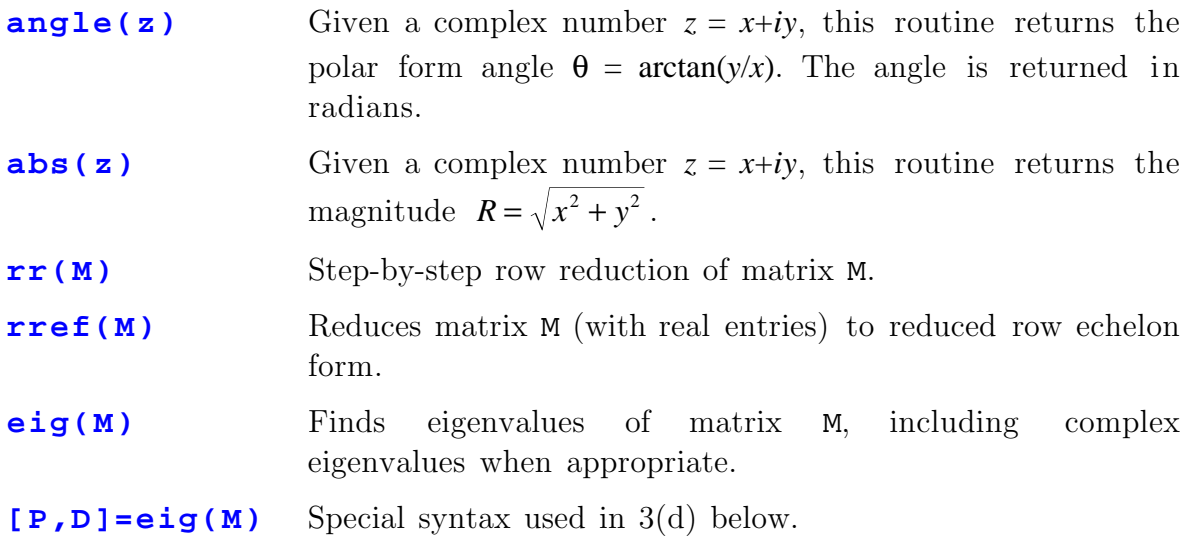

1. a) For each of the following matrices M, determine the eigenvalues.

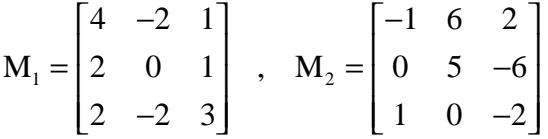

- b) Decide whether each matrix can be diagonalized over the real numbers and, if so, give the matrix P which diagonalizes it. Confirm that  $P<sup>-1</sup>MP$  is diagonal by using MATLAB to multiply the matrices together.
- 2. Here we will practise some simple complex arithmetic which may be useful in completing the next exercise. Consider the complex numbers

$$
Z = 1 + 3i, \quad W = 2 - i
$$

Find  $1/Z$  and  $WZ$  by hand calculations. Check using MATLAB. Use MATLAB's abs() and angle() functions to write *Z* in the polar form *Z = Rei*<sup>θ</sup> .

3. a) Find the eigenvalues of  $M =$ − − − L  $\mathsf{L}% _{0}\left( \mathcal{N}\right)$ L L L  $\overline{\phantom{a}}$  $\overline{\phantom{a}}$  $\overline{\phantom{a}}$  $\overline{\phantom{a}}$  $\overline{\phantom{a}}$  $1 \t 2 \t -5$ 21 2  $5 -2 1$ .

- b) Now find the eigenvectors by row reduction. Use  $rr($ , not rref() (see the Note at the bottom for an explanation). You may find it surprisingly hard to choose the correct row operations to carry out. [Hint: If you find the eigenvector of a complex eigenvalue by row reduction, you should then be able to find the eigenvector of the complex conjugate eigenvalue without further work.]
- c) Write the matrix **P** that diagonalizes **M** and check that  $P<sup>-1</sup>MP$  is diagonal.
- d) MATLAB provides a syntax for the eig() command which returns both the diagonal form  $D = P^{-1}AP$  of a matrix A *and* the matrix P that diagonalizes it. The eigenvectors are of course the columns of P. Type the command

## **[P,D]=eig(M)**

Check that  $P^1MP = D$ . Do the columns of P look like the matrix you found in part (c)? If not, can you give an explanation (in words, supported by calculations if you can) for the apparent discrepency?

Note on  $rref()$ : If you try to use  $rref(M-x*eye(3))$  in  $Q3$  to find the eigenvector belonging to the complex eigenvalue x, you will probably be surprised that MATLAB returns a matrix with three leading 1s. You should already know that  $M-x*eye(3)$  cannot be rank 3 since if **v** is an eigenvector, then so is  $k$ **v** for any (complex) number  $k$ , so you expect a free parameter in the solution for the eigenvector; thus  $M-x*eye(3)$  should be rank 2.

The problem here is round-off error. Most likely you entered a five-digit number for the eigenvalue x, which is only an approximation, not the exact eigenvalue. Since it's not exactly the eigenvalue, M-x\*eye(3) should not be quite **0**. When row-reducing, this will have the effect that a row that should be full of zeroes will instead have an entry that isn't quite zero. A human eye using the  $rr()$ routine can detect this and compensate for the error, but MATLAB will instead divide the whole row by that entry, producing a leading 1 where there should really be a zero.